## 5/11

Attempting to fix the dhcp issue. First interesting point was that on compute-1-0, in /etc/sysconfig/network-scripts/ifcfgeth0, BOOTPROTO was set to static, not dhcp. Messing with this did not fix anything, set back to original config. Likely not even using dhcp...

Also worth note: in eth1 and eth2 files there, BOOTPROTO is set to "none" and ONBOOT set to no as well. Double-check with compute-1-1 on ROCKS, may just have to set those all to "static" and "yes" respectively, if MAC addresses and IP's match up. Either that, or those are the files that dhcp uses? Ugh, rather confusing.

Decided to go after the SE, went into the eth2 file, changed BOOTPROTO from "none" to "static", if I could at least get that up and running we'll be ok. This fix didn't help, changing back to "none".

Also changed /etc/dhcpd.conf, realized local group uscms1.local had incorrect MAC address, restarting compute-1-0 to see if that worked. Nope.

## 5/13

Curtis was brilliant: the issue was in our /etc/sysconfig/iptables, all eth0 and eth2 forwarding and such needed to be swapped. The SE now has a connection, although the nodes are still misbehaving. Hmmmm....

In other news, now that the SE is back online, time to reinstall java and tomcat!

Ran yum install java, now running a yum update.

Now running a yum install tomcat5. Still saw a few geronimo packages in there, but significantly less than the last run. Now running a yum install osg-gums.

Installed, set the mysqld entry, now checking config file.

Started up tomcat5, got a new jsp error. Submitted findings to OSG ticket, now looking into it.

Finding nothing, will probably wait until I hear back from the OSG people. Also not sure how the nodes are behaving, they now recognize the google name, but still refuse to ping it.

## 6/12/13

So according to people at ???, I'm now a registered admin, even though I don't technically have an account, nor see my tickets. Either way, they want me to update SQUID, so I shall attempt that now.

In other news, getting some good ideas from Mike D concerning the ethernet controllers (and as such, connectivity for the nodes):

- 1. Took a peek at /etc/udev/rules.d, did not contain a 70-persistent-net.rules, so I created one. The two lines in here should stick each card to their appropriate eth's on startup.
- 2. DHCP is only used to initially assign IP's, and is not needed after that (I believe, still need to confirm). However, for a static setup like what we have, DHCP *should* have the IP's set statically already, so it's more a waste to keep it on. Will dig through momentarily to see if those are set or what.

# 6/17/13

Good news for GUMS! A tomcat5 update was pushed by the Centos repo about 2 weeks ago, finally got around to updating the SE, turns out the update fixed tomcat5 not liking GUMS! The WUI now opens up, although my GUMS config file appears to be in error according to the application, going to try re-making a new template and seeing what happens. Definitely good progress though.

# 6/19/13

GUMS still works, but the configuration is somehow bad, even the preset one developed by a brand new GUMS installation. Gotta experiment with this one, very weird.

Also, fetch-crl3 can no longer grab CA certs, some 24h grace period has expired. Need to look through old documentation to determine what's going on. Installed osg-ca-certs-updater as per OSG docu recommendation, but still no go. Alas, it's turned on in chkconfig at least.

Still no luck, although the proper iptables entry is now there, I think... Still having the issue:

"The configuration wasn't read correctly: Database error: Cannot open connection" Tomorrow perhaps.

## 6/30/13

Host certs on CE and SE expire Nov 5th 2013, but new procedure to update said certs at: https://twiki.grid.iu.edu/bin/view/Documentation/Release3/GetHostServiceCertificates

User certs on CE and SE are expired I believe? Should make them mine anyway.

Also, installing osg-ca-certs-updater seems to have rectified fetch-crl3 issues on the SE, installing on the CE now.

## 7/14/13

Patrick had an old cron in crontab, was commented out, but wanted to be thorough. Removed it from the SE's crontab:

#0 0 \* \* \* phedex /sandbox/phedex/gridcert/proxyrenew.sh.forpatrick > /sandbox/phedex/gridcert/proxyrenew\_log 2>&1

## 7/17/13

Another hard drive failed on nas1, Eric replaced it. Although they are technically hot-swappable, it turns out they need a restart for the rebuild to be initiated. Seems to be rebuilding fine from their end(?).

## 7/19/13

Alright, next step is applying for a new cert, so I can get a new usercert in the cluster under me, so I can renew the proxies appropriately and such. Hopefully that will help fix SOME issues.

Also removed all the crons from SE root crontab, all were bestman 1.2 crons:

32 3,9,15,21 \* \* \* /sandbox/bestman-1.2.13/fetch-crl/share/doc/fetch-crl-2.6.6/fetch-crl.cron

0 0 \* \* \* /sandbox/bestman-1.2.13/vdt/bin/vdt-rotate-logs

54 \* \* \* \* /sandbox/bestman-1.2.13/vdt/sbin/vdt-update-certs-wrapper --vdt-install /sandbox/bestman-1.2.13 --called-fromcron

6,16,26,36,46,56 \* \* \* \* /sandbox/bestman-1.2.13/gratia/probe/gridftp-transfer/gridftp-transfer\_meter.cron.sh > /sandbox/bestman-1.2.13/gratia/var/logs/gratia-probe-gridftp-transfer.log 2>&1

#### 53 7,13,19,1 \* \* \* /sandbox/bestman-1.2.13/gums/scripts/gums-host-cron

# 8/4/13

Attempting a full wipe/reinstall of java and associated materials for tomcat5. Realized that once "proper" gums config file is used (make sure that connection url exactly matches what's gone into mysql), jsp error continues, so initial tomcat5 update wasn't a true fix. However, appropriate repos are being used, so we'lll see where I get. Uninstalling gums, tomcat5, and java.

Odd: the only package not removed by yum during gums removal is lcmaps-plugins-gums-client-0.0.2-4.osg.el5 Has given issue in the past, will forcefully remove and see if it comes back with install. Note: removal includes all lcmaps dependencies.

Output from gums removal:

**warning: /etc/gums/gums.config saved as /etc/gums/gums.config.rpmsave Erasing : osg-gums-config** 

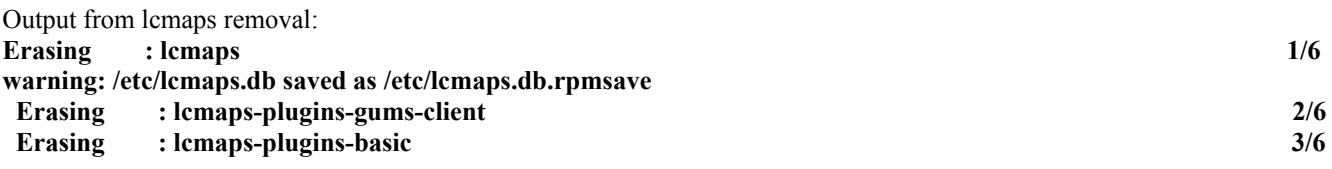

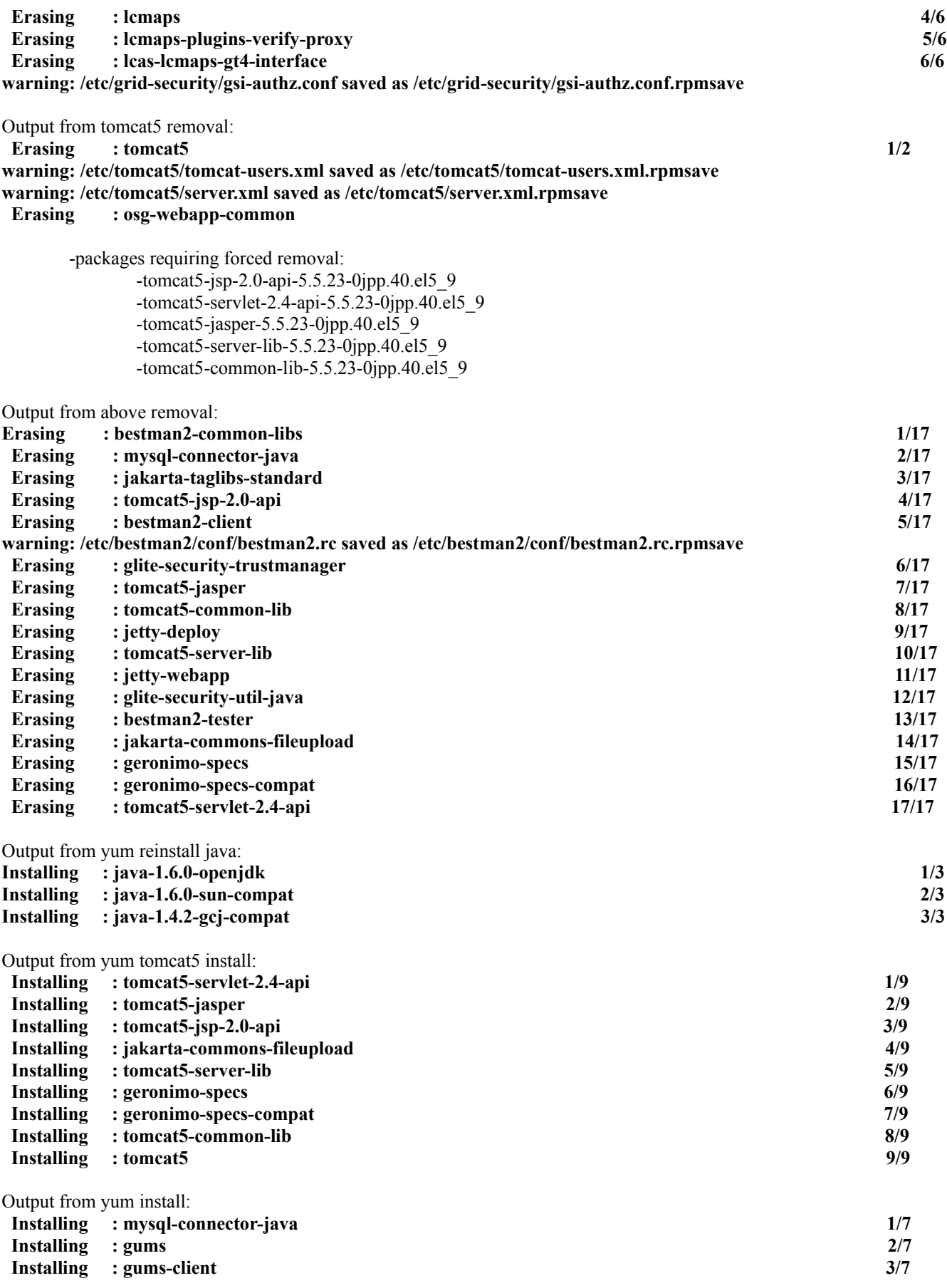

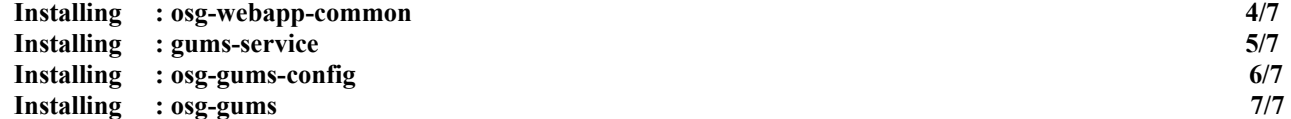

8/17/13 A few pieces of good news:

1) OSG pushed a new java probe in RSV, should help diagnose GUMS and bestman issues.

2) Now that I'm back on campus, I can attempt to fix the NIC issue. From terminal, need to go into /etc/sysconfig/networkscripts/ifcfg-eth\* and switch the cards back. Then restart, make sure it held from persistent rules, then fix rocks and sync the config, users, and host network. Send email concerning downtime!

/DC=org/DC=doegrids/OU=People/CN=Jordan Robertson 530934